# CSc 110, Sprint 2017

Lecture 16: Lists (cont.) and File Input

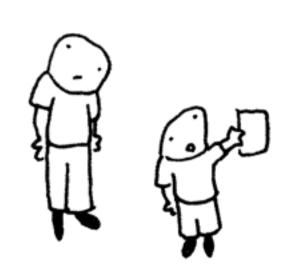

okay dad. the science fair is tomorrow. let's make up some data.

Toothpaste For Dinner.com

### Weather question

• Use a list to solve the weather problem:

```
How many days' temperatures? 7
Day 1's high temp: 45
Day 2's high temp: 44
Day 3's high temp: 39
Day 4's high temp: 48
Day 5's high temp: 37
Day 6's high temp: 46
Day 7's high temp: 53
Average temp = 44.6
4 days were above average.
```

#### Weather answer

```
# Reads temperatures from the user, computes average and # days above average.
def main():
    days = int(input("How many days' temperatures? "))
    temps = [0] * days
                                      # list to store days' temperatures
    sum = 0
    for i in range(0, days): # read/store each day's temperature
       temps[i] = int(input(("Day " + (i + 1) + "'s high temp: ")))
        sum = sum + temps[i]
    average = sum / days
                                      # see if each day is above average
    count = 0
    for i in range (0, days):
       if (temps[i] > average):
           count = count + 1
    # report results
    print("Average temp = " + str(average))
   print(str(count) + " days above average")
```

## Weather question 2

Modify the weather program to print the following output:

```
Type in a temperature or "done" to finish
Day 1's high temp: 45
Day 2's high temp: 44
Day 3's high temp: 39
Day 4's high temp: 48
Day 5's high temp: 37
Day 6's high temp: 46
Day 7's high temp: 53
Day 7's high temp: done
Average temp = 44.6
4 days were above average.
```

#### Problem

- We don't know how many elements the list will have
- We need a way to build a list while processing the input.

New method:

append(x) - add an item to the end of a list

#### Weather 2 answer

# Reads temperatures from the user, computes average and # days above average. def main(): temps = []avq = 0day = 1temp = input("Day " + str(day) + "'s high temperature: ") while(temp != "done"): avg = avg + int(temp)temps.append(int(temp)) day = day + 1temp = input("Day " + str(day) + "'s high temperature: ") # counts days above average avg = avg / len(temps) above = 0for number in temps: if(number > avg): above = above + 1print("Average temperature = " + str(round(avg, 1))) print(str(above) + " days above average.") print() print("Temperatures: " + str(temps))

### Weather question 3

Modify the weather program to print the following output:

```
How many days' temperatures? 7
Day 1's high temp: 45
Day 2's high temp: 44
Day 3's high temp: 39
Day 4's high temp: 48
Day 5's high temp: 37
Day 6's high temp: \overline{46}
Day 7's high temp: \overline{53}
Average temp = 44.6
4 days were above average.
Temperatures: [45, 44, 39, 48, 37, 46, 53]
Two coldest days: 37, 39
Two hottest days: 53, 48
```

## List functions

| Function     | Description                                                                                                    |
|--------------|----------------------------------------------------------------------------------------------------|
| append(x)    | Add an item to the end of the list. Equivalent to $a[len(a):] = [x]$ .                                                                         |
| extend(L)    | Extend the list by appending all the items in the given list. Equivalent to a [len(a):] = $L$                                                  |
| insert(i, x) | Inserts an item at a given position. i is the index of the element before which to insert, so a.insert(0, x) inserts at the front of the list. |
| remove(x)    | Removes the first item from the list whose value is x. Errs if there is no such item.                                                          |
| pop(i)       | Removes the item at the given position in the list, and returns it. a . pop () removes and returns the last item in the list.                  |
| clear()      | Remove all items from the list.                                                                                                    |
| index(x)     | Returns the index in the list of the first item whose value is x. Errs if there is no such item.                                               |
| count(x)     | Returns the number of times x appears in the list.                                                                                             |
| sort()       | Sort the items of the list                                                                                                    |
| reverse()    | Reverses the elements of the list                                                                                                    |
| copy()       | Return a copy of the list.                                                                                                    |

#### Weather answer 3

# Reads temperatures from the user, computes average and # days above average.

```
def main():
    temps = []
    avg = 0
    dav = 1
   temp = input("Day " + str(day) + "'s high temperature: ")
   while(temp != "done"):
        avg = avg + int(temp)
       temps.append(int(temp))
       day = day + 1
       temp = input("Day " + str(day) + "'s high temperature: ")
    # counts days above average
    avg = avg / len(temps)
    above = 0
    for number in temps:
       if(number > avg):
            above = above + 1
   print("Average temperature = " + str(round(avg, 1)))
   print(str(above) + " days above average.")
    print()
   print("Temperatures: " + str(temps))
    temps.sort()
   print("Two coldest: " + str(temps[0]) + ", " + str(temps[1]))
   print("Two hottest: " + str(temps[-1]) + ", " + str(temps[-2]))
```

### File Input

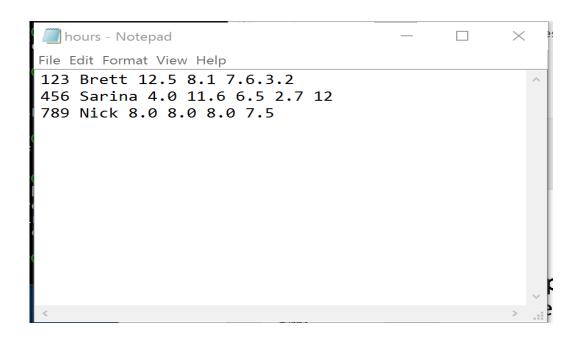

- open(name) a built-in function that opens the specified file and returns a file object. The type of name is str.
- Example:

```
f = open("hours.txt")
```

#### File paths

absolute path: specifies a drive or a top "/" folder

```
C:/Documents/smith/hw6/input/data.csv
```

Windows can also use backslashes to separate folders.

• relative path: does not specify any top-level folder

```
names.dat
input/kinglear.txt
```

• Assumed to be relative to the *current directory*:

NOTE: We will put files in the same directory as our Python programs.

### File Input

Now we need a way to access the contents of the file.

```
f = open("hours.text")
```

- read() a method that reads a file and returns the contents as a string. Requires the "." notation for use.
- Example:

```
f.read()
```

```
>>> f = open("hours.txt")
>>> f.read()
'123 Brett 12.5 8.1 7.6 3.2\n
456 Sarina 4.0 11.6 6.5 2.7 12\n
789 Nick 8.0 8.0 8.0 8.0 7.5\n'
```

#### More File methods

- readline() Reads the next line of a file and returns it as a string.
- readlines() Reads the contents of a file and returns it as a list.
- What if there are no more lines?

```
>>> f = open("hours.txt")
>>> f.readline()
'123 Susan 12.5 8.1 7.6 3.2\n'
>>> f = open("hours.txt")
>>> f.readlines()
['123 Brett 12.5 8.1 7.6 3.2\n',
'456 Sarina 4.0 11.6 6.5 2.7 12\n',
'789 Nick 8.0 8.0 8.0 8.0 7.5\n']
```

#### Process a file one line at a time

- Use readlines () to return the contents of the file as a list.
- Loop through the list:

```
f = open("hours.txt")
hours = f.readlines()  # hours is a list
for i in range(0, len(hours)):
    print(hours[i])
```

#### Interesting output. Why?

```
>>>
...

123 Brett 12.5 8.1 7.6 3.2

456 Sarina 4.0 11.6 6.5 2.7 12

789 Nick 8.0 8.0 8.0 8.0 7.5
```

#### Process a file one line at a time

- Use readlines () to return the contents of the file as a list
- strip() a method that removes newlines "\n"

```
f = open("hours.txt")
hours = f.readlines
for i in range(0, len(hours)):
    print(hours[i].strip())
```

### File input question

• We have a file weather.txt:

```
16.2
23.5
19.1
7.4
22.8
18.5
-1.8
```

Write a program that prints the change in temperature between each pair of neighboring days.

```
16.2 to 23.5, change = 7.3
23.5 to 19.1, change = -4.4
19.1 to 7.4, change = -11.7
7.4 to 22.8, change = 15.4
22.8 to 18.5, change = -4.3
18.5 to -1.8, change = -20.3
-1.8 to 14.9, change = 16.7
```

### File input answer

```
# Displays changes in temperature from data in an input file.
def main():
    input = open("weather.txt")
   lines = input.readlines()
   prev = float(lines[0]) # fencepost
    for i in range(1, len(lines)):
        float(next) = lines[i]
       print(str(prev) + " to " + str(next) + ", change = " +
              str(next - prev))
       prev = next
```

#### Gas prices question

• Write a program that reads a file gasprices.txt

```
• Format: Belgium $/gal
US $/gal
date
```

```
8.20
3.81
3/21/11
8.08
3.84
3/28/11
```

• The program should print the average gas price over all data in the file for both countries:

```
Belgium average: 8.3 $/gal USA average: 3.9 $/gal
```

#### Gas prices solution

```
def main():
    file = open("gasprices.txt")
    belgium = 0
    usa = 0
    count = 0
    lines = file.readlines()

for i in range(0, len(lines), 3):
    belgium = belguim + float(lines[i])
    usa = usa + float(lines[i + 1])

print("Belgium average: " + str(belgium / count) + " $/gal")
    print("USA average: " + str(usa / count) + " $/gal")
```